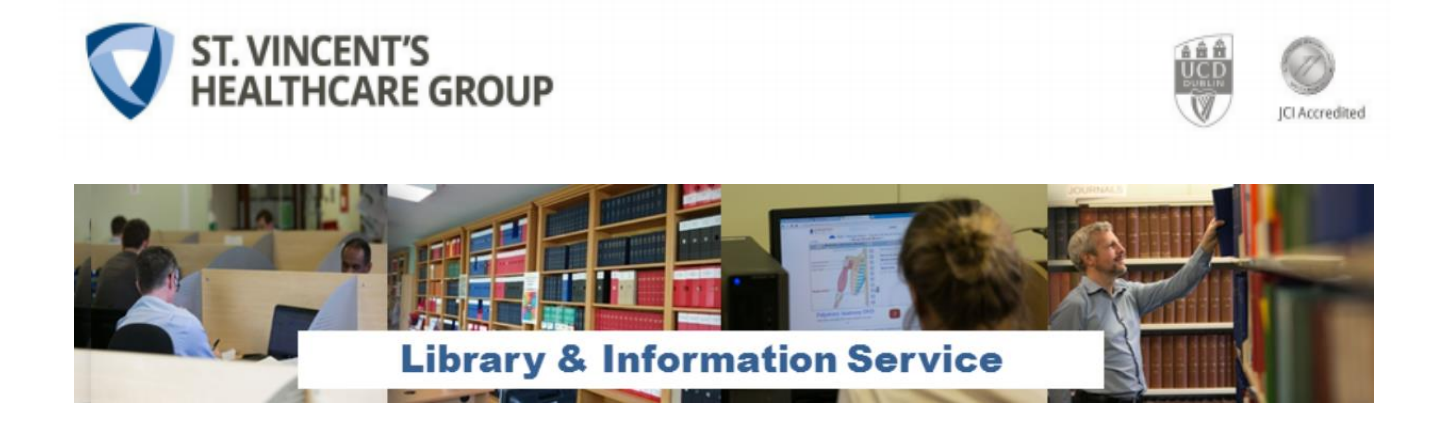

# **Databases: Guides and Tips**

This document provides links to video tutorials and guides, helping library users with database searches and research topics. It is intended as a support document and does not substitute for hands-on guided training or workshops provided by librarians.

## **[PubMed](https://pubmed.ncbi.nlm.nih.gov/)**

PubMed comprises more than 30 million citations for biomedical literature from MEDLINE, life science journals, and online books. New PubMed is now current as Legacy Pubmed is no longer available.

Tips [for Using NLM's PubMed](https://www.nlm.nih.gov/oet/ed/pubmed/Tips_for_Using_PubMed_Factsheet_2020.pdf)

Video: [PubMed Subject search: How it works](https://www.nlm.nih.gov/oet/ed/pubmed/quicktours/topic_how_it_works/index.html)

[Searching for MeSH Terms](https://www.youtube.com/watch?v=ycfCoy6RW3Q)

[Literature searching in PubMed and Google Scholar](https://www.youtube.com/watch?v=0lill6yUmk8) - older but has good explanations

### Advanced PubMed searching:

[Video tutorial](https://www.youtube.com/watch?v=-SR1951DE4Y&feature=youtu.be) – Welch Medical Library

#### [NLM step by step searching guide](https://www.nlm.nih.gov/bsd/disted/pubmedtutorial/cover.html)

These tutorials show how to create an NCBI account, define the difference between a Medical Subject Heading and a keyword, execute an effective search using both Medical Subject Headings and keywords, employ field tags, set up a search alert, and navigate basic and advanced searches.

## **CINAHL**

CINAHL provides indexing for more than 5,500 journals from the fields of nursing and allied health. Access via <https://library.svhg.ie/> pink e-journals and databases box on left or via your OpenAthens login externally.

[Basic CINAHL Searching Tutorial](https://www.youtube.com/watch?v=euBWwBYbFSM) 

Advanced [CINAHL Searching Tutorial](https://www.youtube.com/watch?v=OTvSwEZ1pP4) 

# **[TRIP Database](https://www.tripdatabase.com/)**

Medical search engine with emphasis on evidence based medicine (EBM) and clinical guidelines and queries, including content from Cochrane and Bandolier.

#### [TRIP Searching Guide](https://www.tripdatabase.com/how-to-use-trip)

Look especially at '**PICO Search'**, **'Refining your Search and Filters' and "Using Advanced Search"**

# **Searching with PICO**

[PICO: Developing the Answerable Clinical Question](https://www.youtube.com/watch?v=0bGJoN2NHc8)

This lecture focuses on developing clinical questions and learning how the PICO format can aid our search for the best clinical evidence.

PICO: [A Model for Evidence Based Research](https://www.youtube.com/watch?v=IHVO4FC2_Is)

How to use PICO, a model that outlines your clinical research question.

# **[Evidence Based Healthcare](https://www.students4bestevidence.net/)**

[Students4BestEvidence:](https://www.students4bestevidence.net/) A network for students interested in evidence-based healthcare

[Sensitivity and specificity explained](https://www.students4bestevidence.net/blog/2019/11/28/sensitivity-and-specificity-explained-a-cochrane-uk-trainees-blog/) (Students for Best Evidence)

[How to read and understand a scientific paper: a guide for non-scientists](https://blogs.lse.ac.uk/impactofsocialsciences/2016/05/09/how-to-read-and-understand-a-scientific-paper-a-guide-for-non-scientists/)

20/05/2020